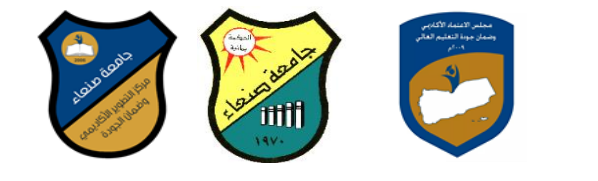

## **توصٌف مقرر: نظم إدارة قواعد البٌانات**

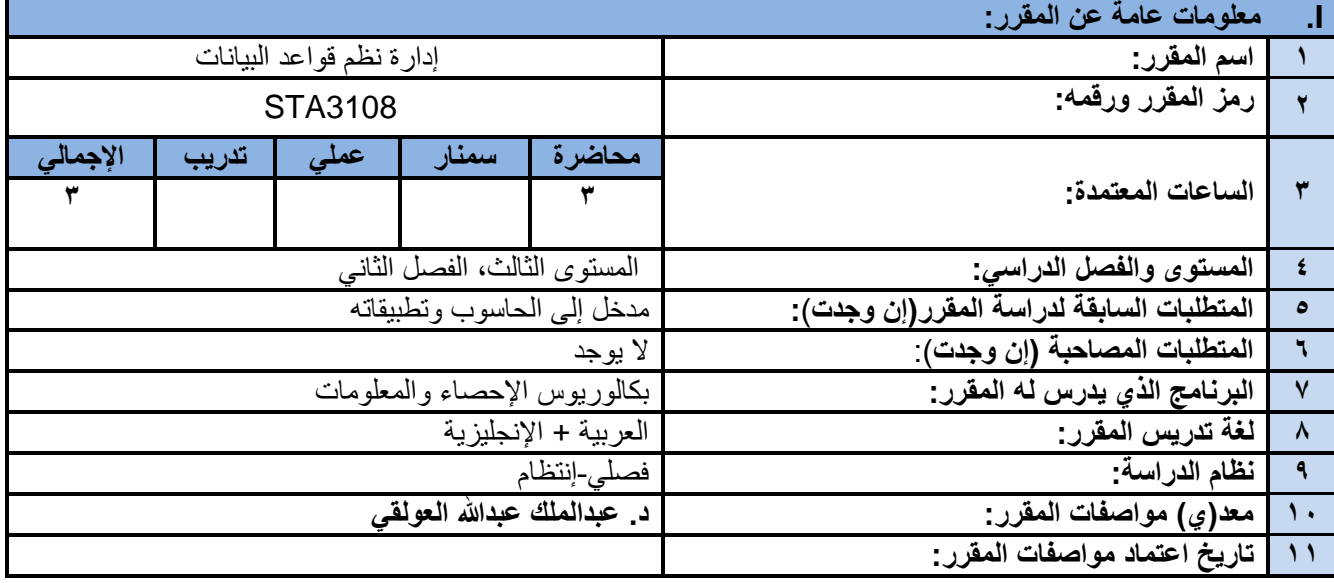

### **II. وصف المقرر:**

يهدف إلى تعريف الطالب بالطرق العلمية المستخدمة في نظم إدارة قواعد البيانات وتحديداً كيفية تنظيم البيانات وتجهزها تمهيداً لإجراء التحليلات الإحصائية الأساسية والمتقدمة على هذه البيانات، كما يهدف هذا المقرر إلى تعريف الطالب بشكل مجمل بنظم قواعد البيانات المختلفة وكيفية الإستفادة من قواعد البيانات وإستخدامها في التحليلات الإحصائية الأساسية منها والمتقدمة

## **III. مخرجات التعلم:**

### **بعد االنتهاء من هذا المقرر سٌكون الطالب قادراً على أن :**

1a. ٌظهر المعرفة والفهم إلدارة نظم قواعد البٌانات.

- 2a. ٌوضح بسهولة طرٌقة إعداد قواعد البٌانات وإستخدامها فً التحلٌالت اإلحصائٌة المختلفة.
- 1b. ٌستخلص الطرق المناسبة لحل المشاكل التً تواجهه عند عمله على تحلٌل البٌانات المنظمة فً صورة قواعد بٌانات.
	- 2b. ٌحلل وٌفسر نتائج تحلٌل البٌانات المأخوذة من قواعد البٌانات.
		- 1c. ٌستخدم البرامج المختلفة بكفاءة أكثر من غٌره.
	- 2c. ٌوظف معرفته فً التعامل مع قواعد البٌانات فً حل المشاكل المختلفة التً ٌواجهها.
		- 1d. ٌتواصل بفعالٌة مع زمالئه أثناء عمله على قواعد البٌانات.
		- 2d. ٌتخذ القرارات الصحٌحة لحل المشكالت المختلفة التً ٌواجهها فً مجال العمل.

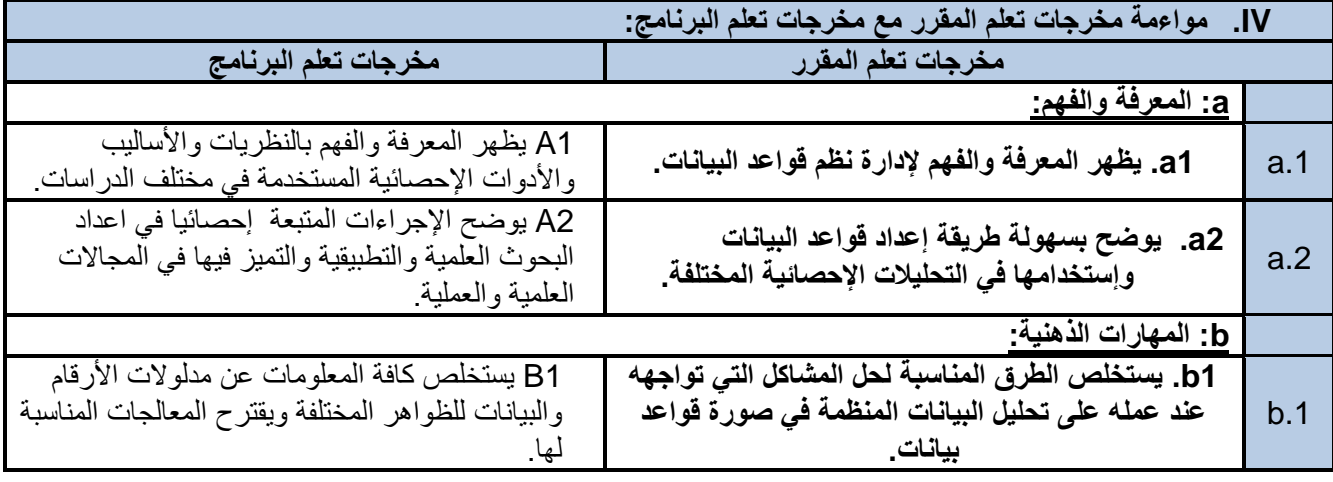

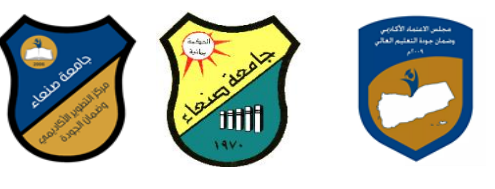

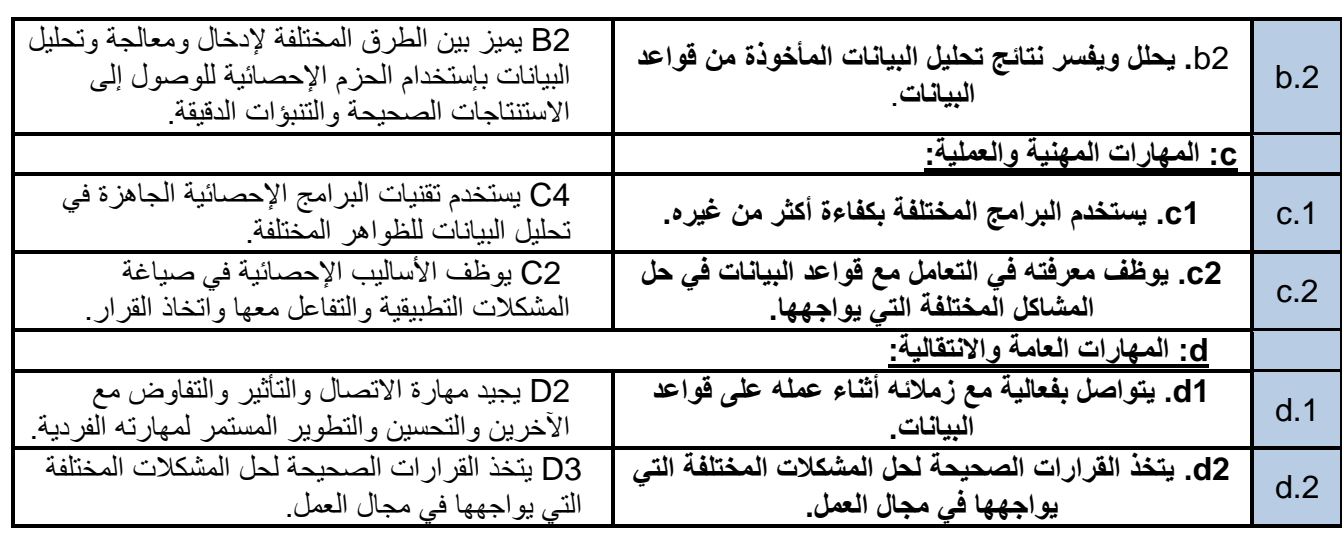

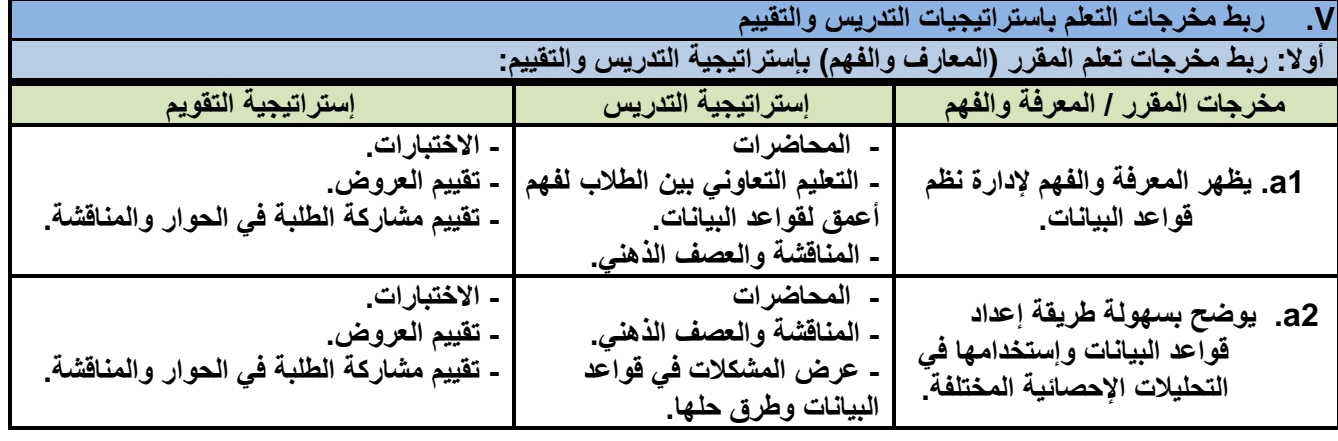

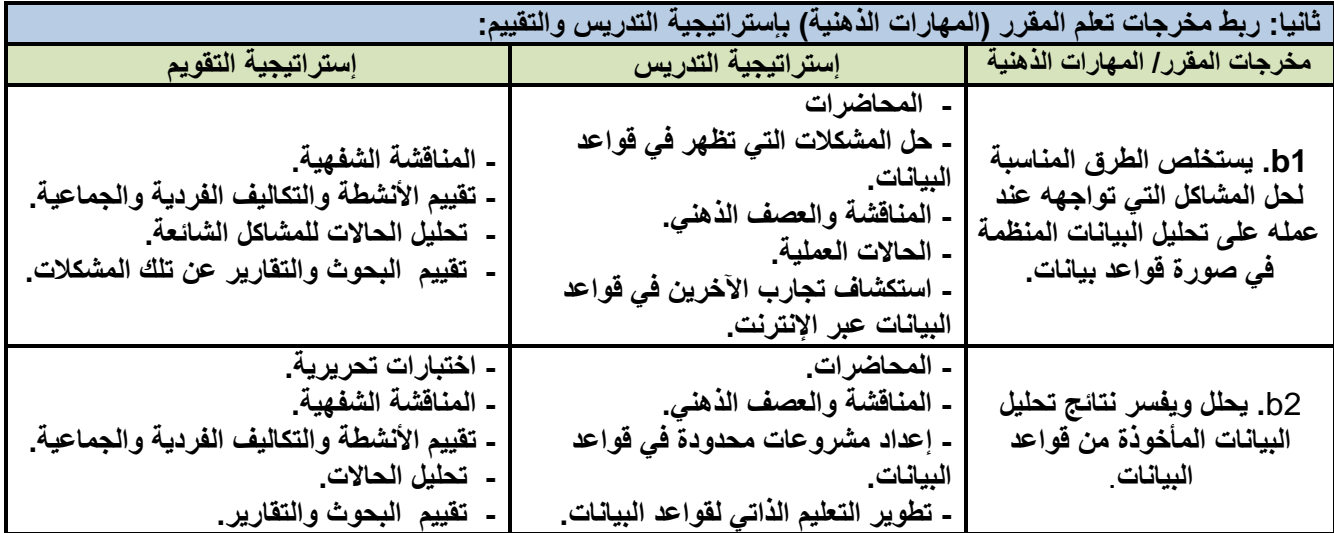

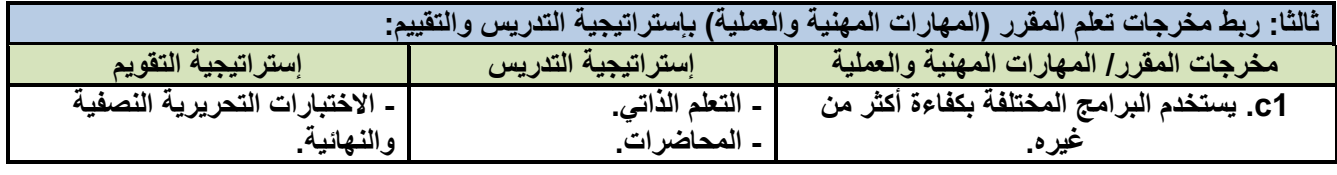

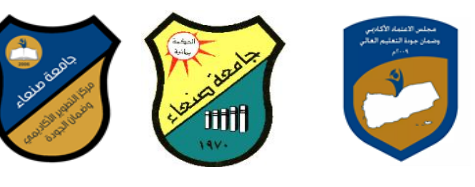

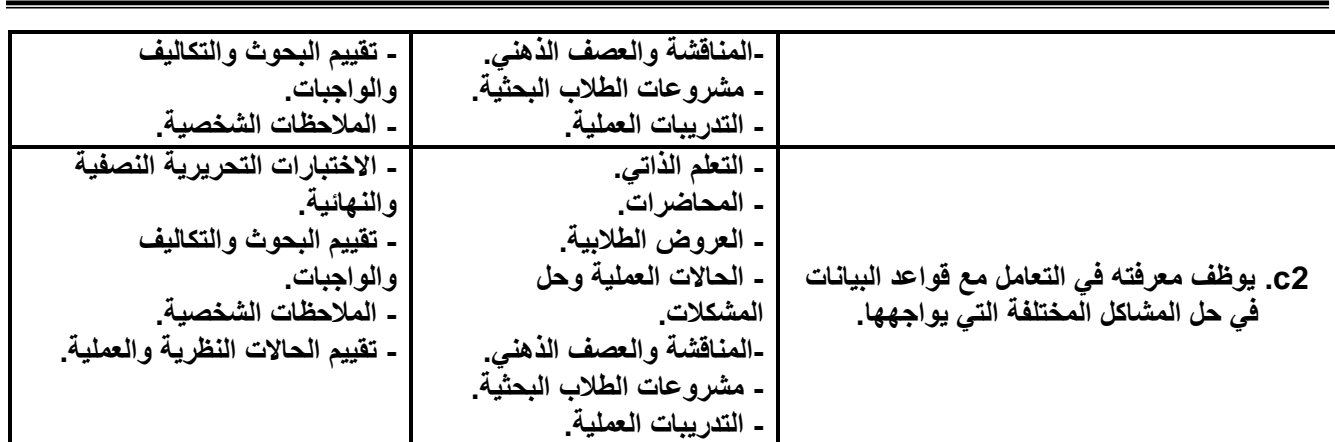

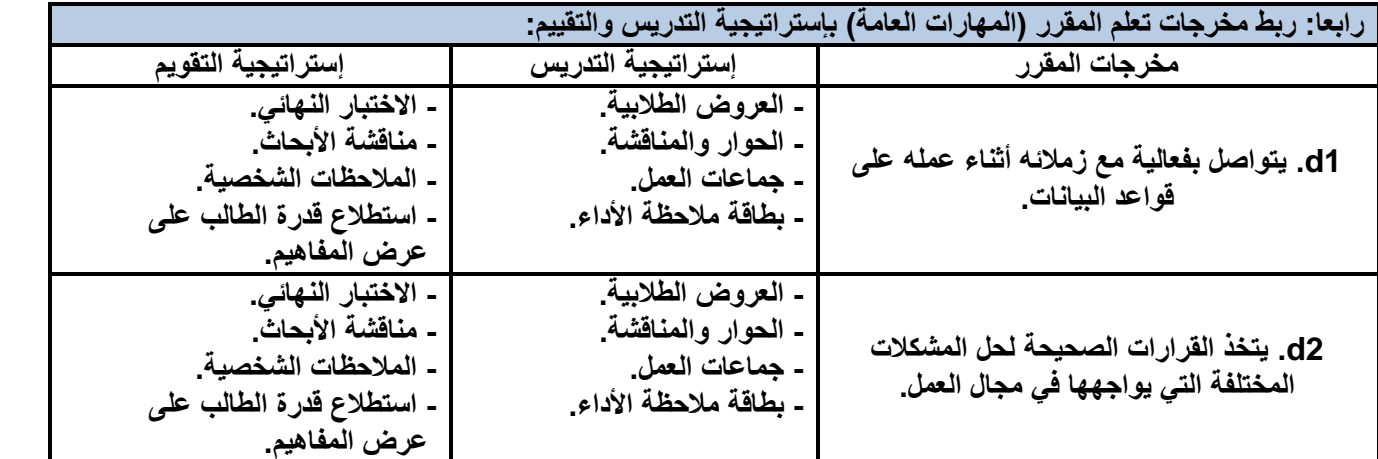

كتابة مواضيع المقرر الرئيسة والفرعية (النظرية والعملية) وربطها بمخرجات التعلم المقصودة للمقرر مع تحديد الساعات **المعتمدة لها.** 

**كتابة وحدات /مواضٌع محتوى المقرر**

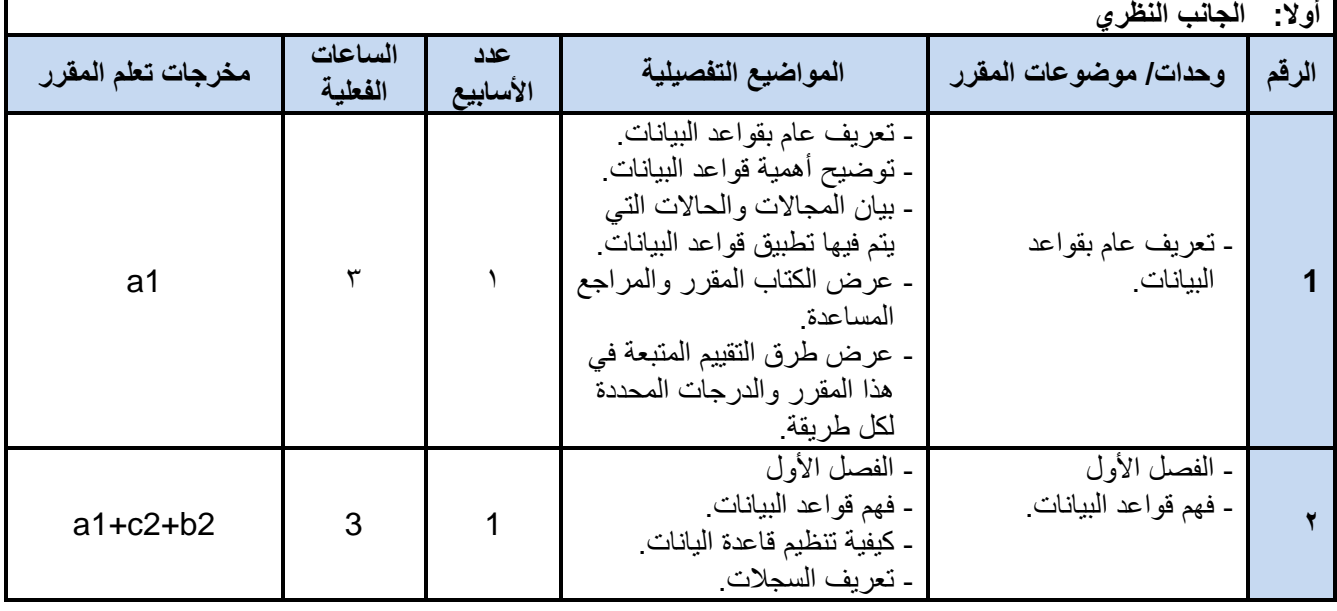

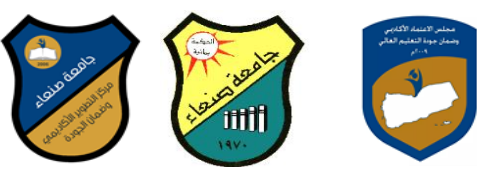

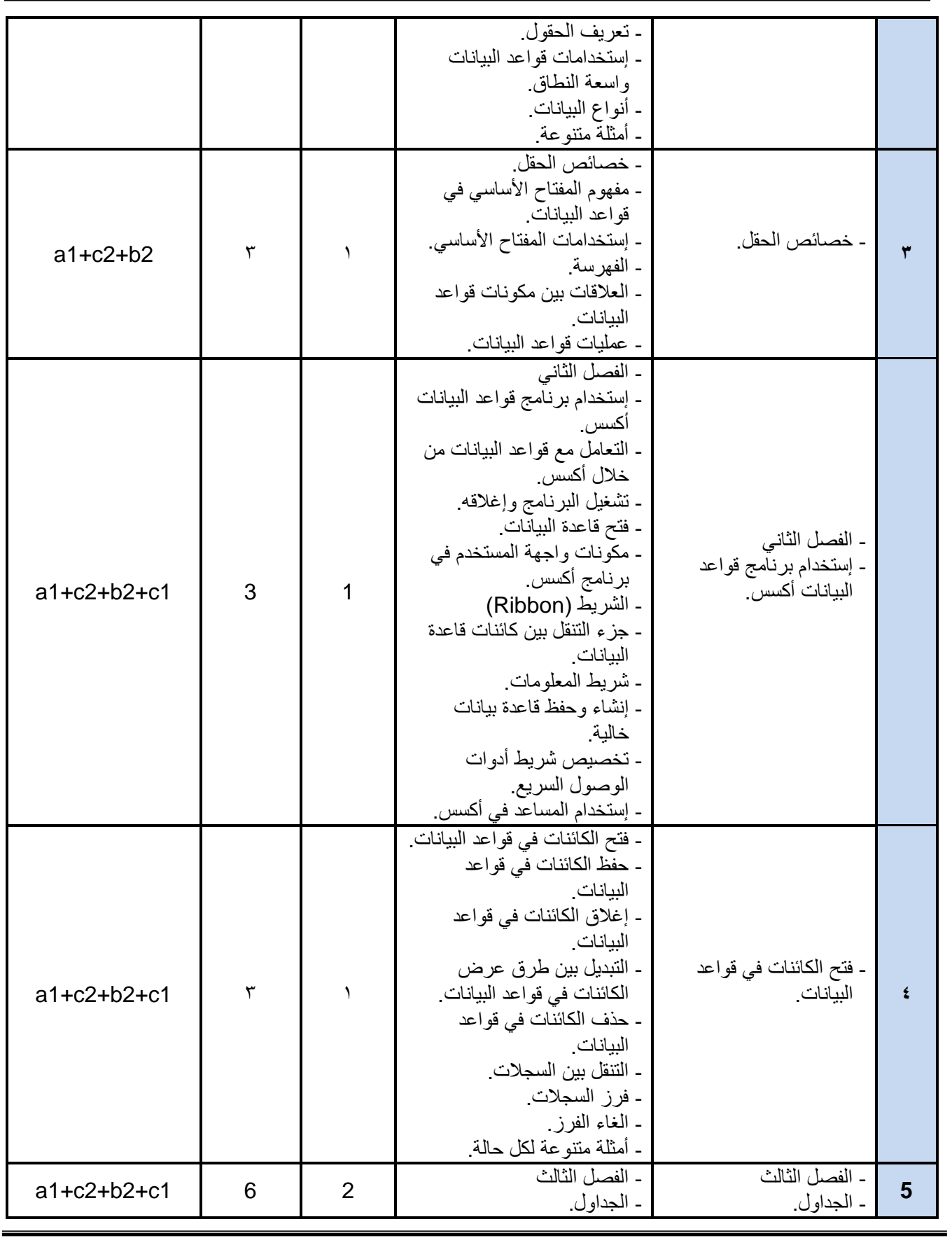

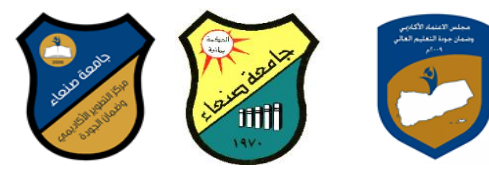

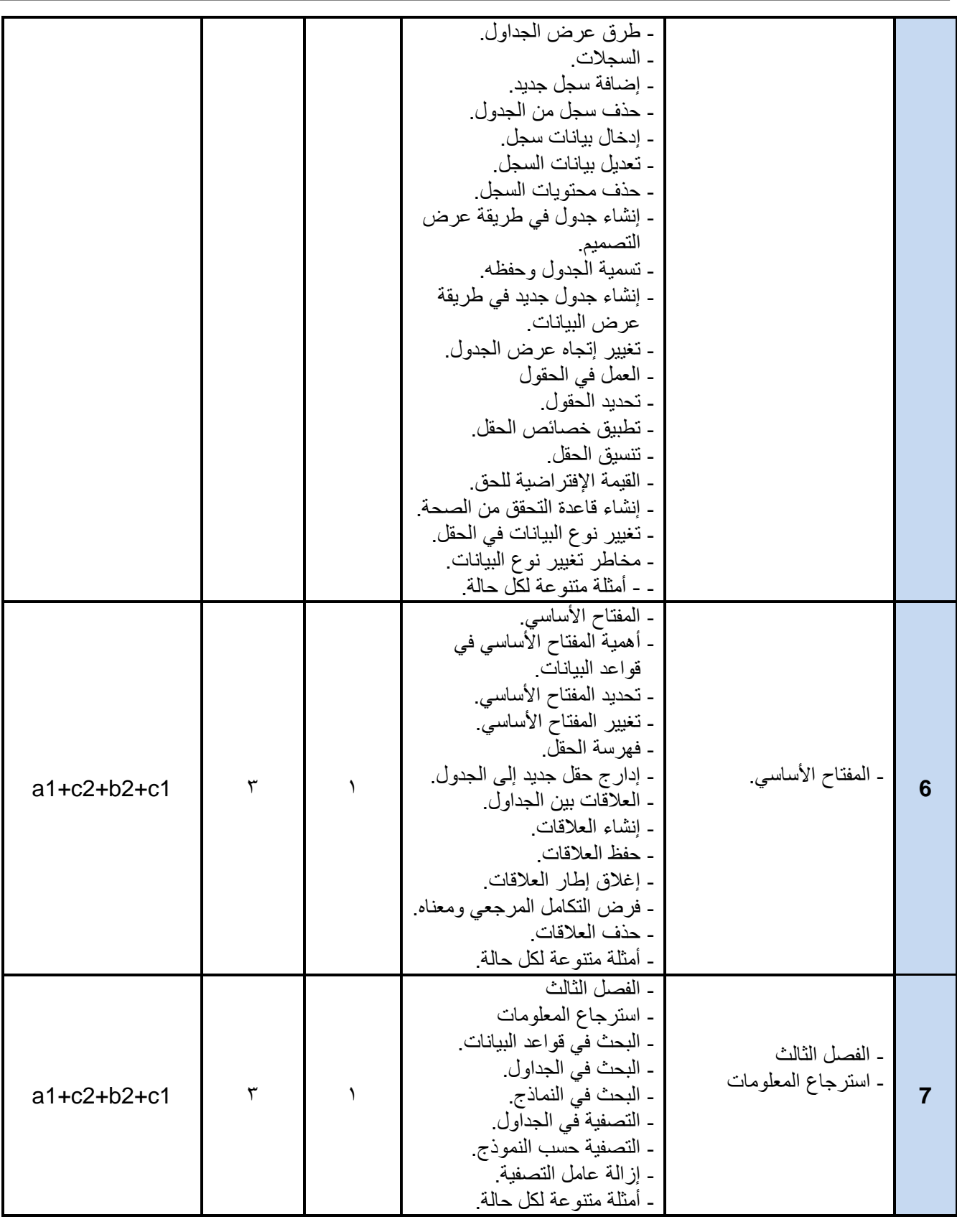

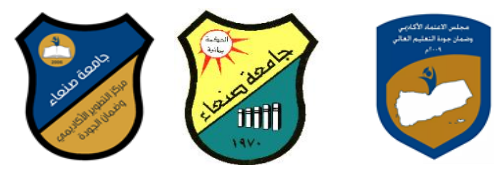

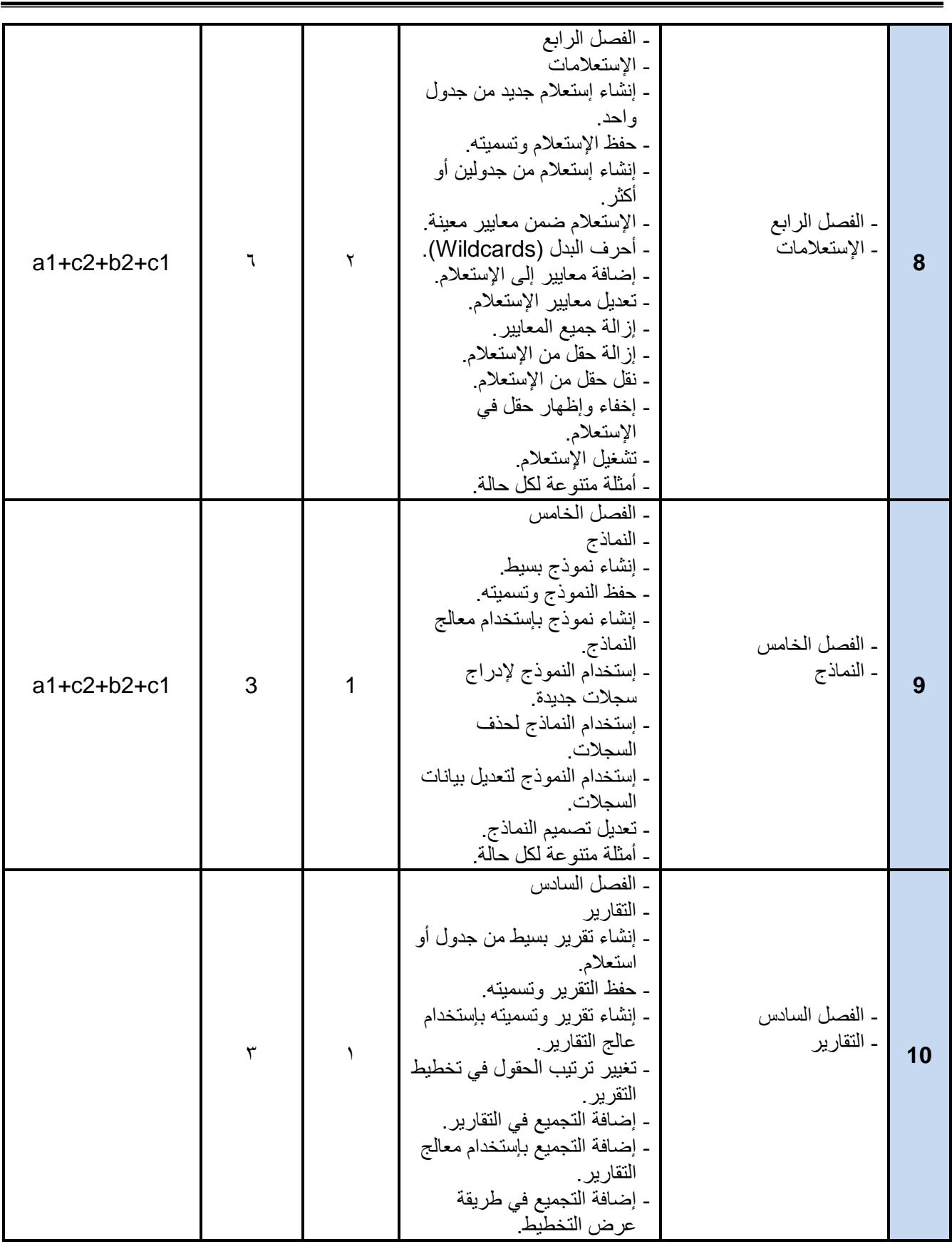

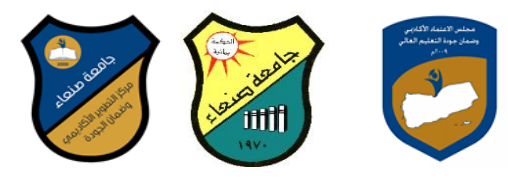

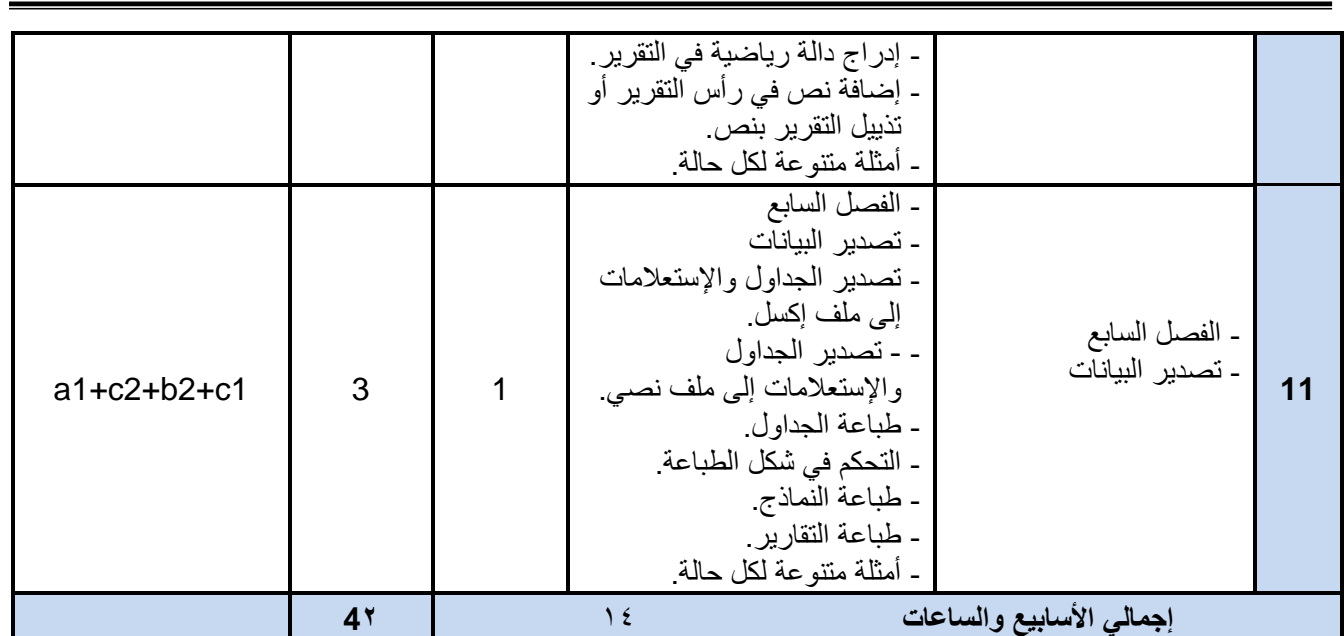

# **VII. إستراتٌجٌة التدرٌس:**

- المحاضرات

- المناقشة والحوار.

- التعلم الذات.ً

- العصف الذهن.ً

<mark>- شرائح العرض (البوربوينت)</mark>.

- حل المشكالت.

- الحاالت العملٌة .

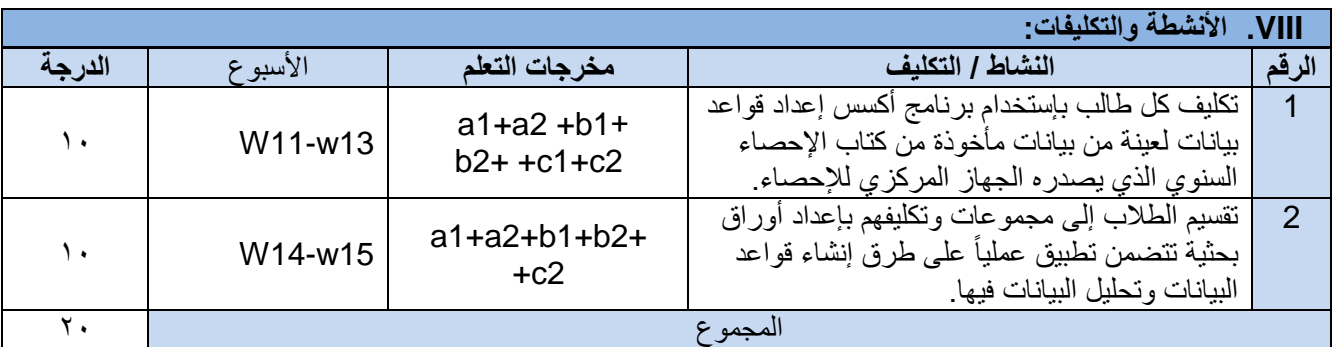

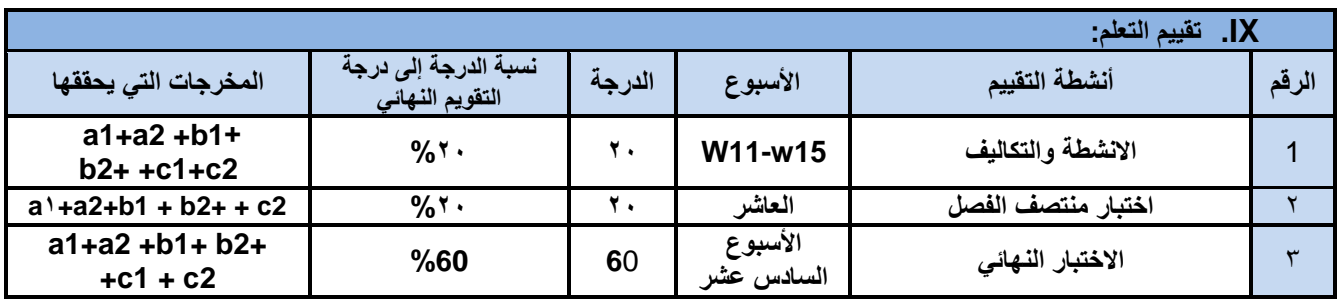

**د/فؤاد المخالف د/نبصر الطويل د/مشعل الريف د/هذى العمبد د/القبصم العببس**

 **رئيش القضم نبئب العميذ لشئون الجودة عميذ الكليت مركز التطوير األكبديم وضمبن الجودة رئيش الجبمعت**

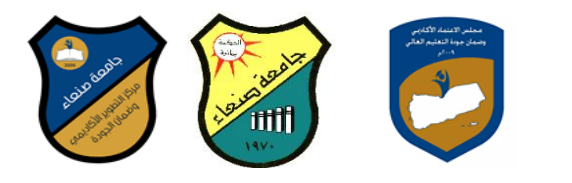

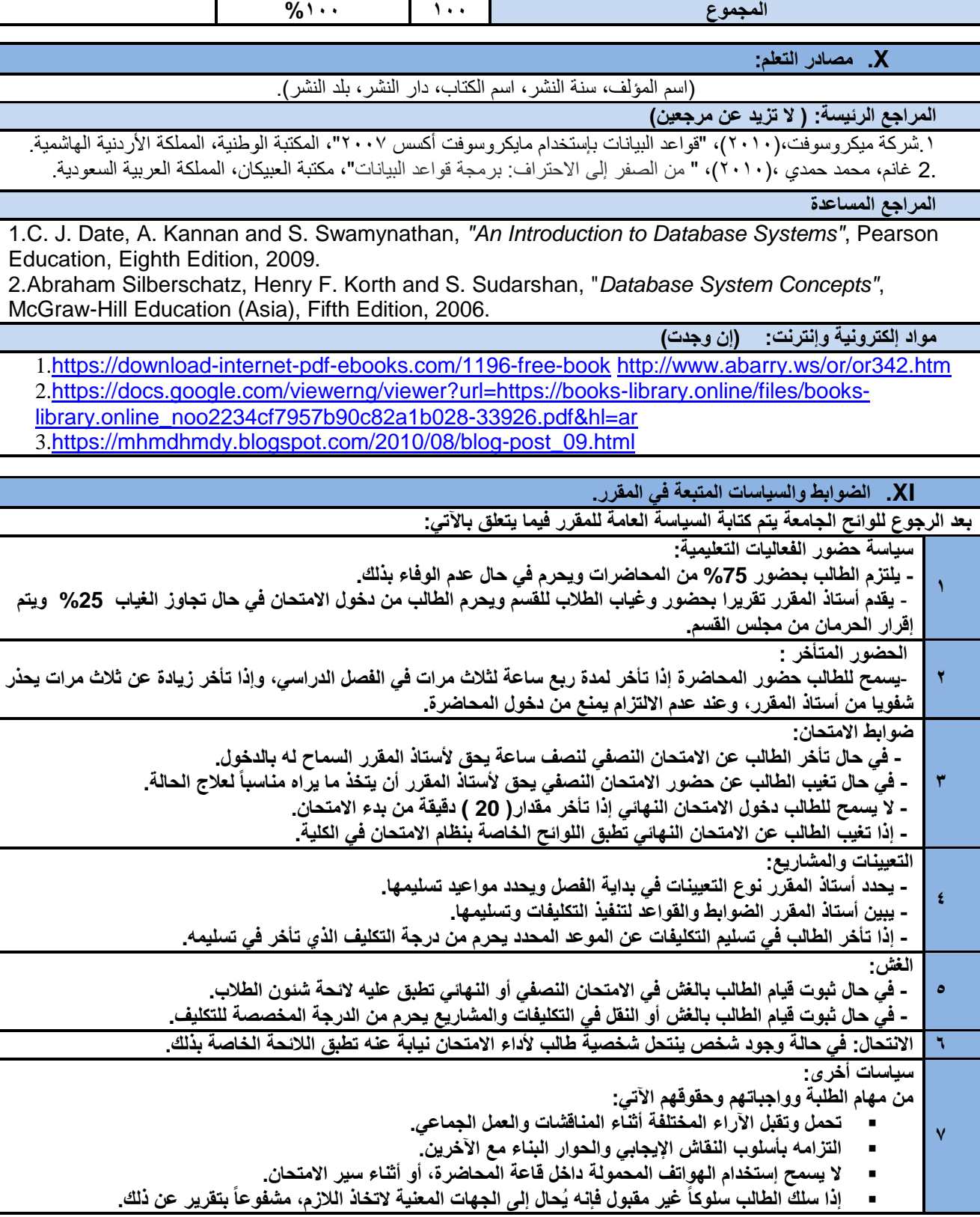

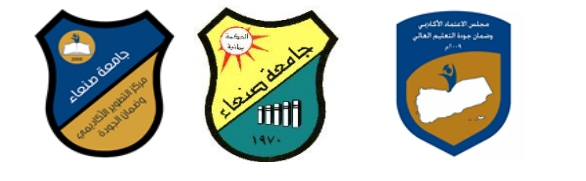

**خطة مقرر: نظم إدارة قواعد البٌانات**

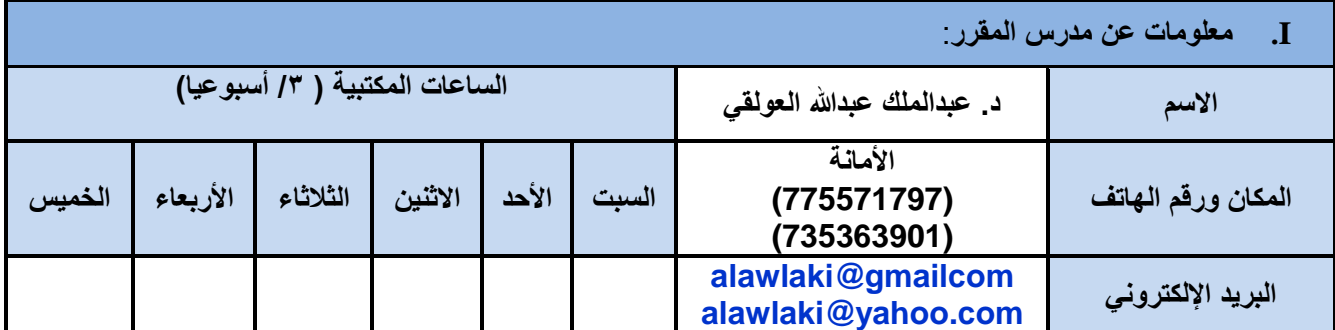

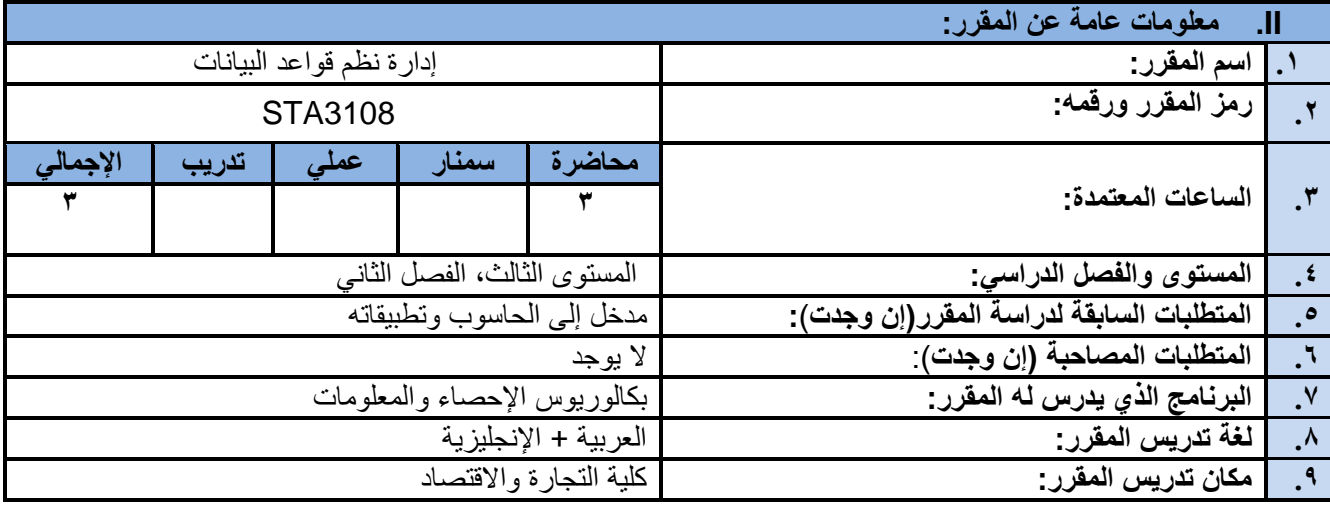

## **III. وصف المقرر:**

يهدف إلى تعريف الطالب بالطرق العلمية المستخدمة في نظم إدارة قواعد البيانات وتحديداً كيفية تنظيم البيانات وتجهزها تمهيداً لإجراء التحليلات الإحصائية الأساسية والمتقدمة على هذه البيانات، كما يهدف هذا المقرر إلى تعريف الطالب بشكل مجمل بنظم قواعد البيانات المختلفة وكيفية الإستفادة من قواعد البيانات وإستخدامها في التحليلات الإحصائية الأساسية منها والمتقدمة.

## **IV. مخرجات التعلم المقصودة للمقرر: :**

**بعد االنتهاء من هذا المقرر سٌكون الطالب قادراً على أن :**

1a. ٌظهر المعرفة والفهم إلدارة نظم قواعد البٌانات.

2a. ٌوضح بسهولة طرٌقة إعداد قواعد البٌانات وإستخدامها فً التحلٌالت اإلحصائٌة المختلفة.

1b. **ٌستخلص** الطرق المناسبة لحل المشاكل التً تواجهه عند عمله على تحلٌل البٌانات المنظمة فً صورة قواعد بٌانات.

2b. ٌحلل وٌفسر نتائج تحلٌل البٌانات المأخوذة من قواعد البٌانات.

1c. ٌستخدم البرامج المختلفة بكفاءة أكثر من غٌره.

2c. ٌوظف معرفته فً التعامل مع قواعد البٌانات فً حل المشاكل المختلفة التً ٌواجهها.

1d. ٌتواصل بفعالٌة مع زمالئه أثناء عمله على قواعد البٌانات.

2d. ٌتخذ القرارات الصحٌحة لحل المشكالت المختلفة التً ٌواجهها فً مجال العمل.

### **V. محتوى المقرر: الجانب النظري:**

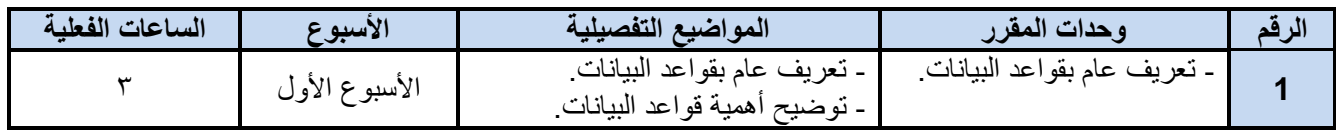

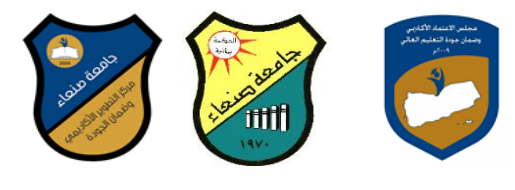

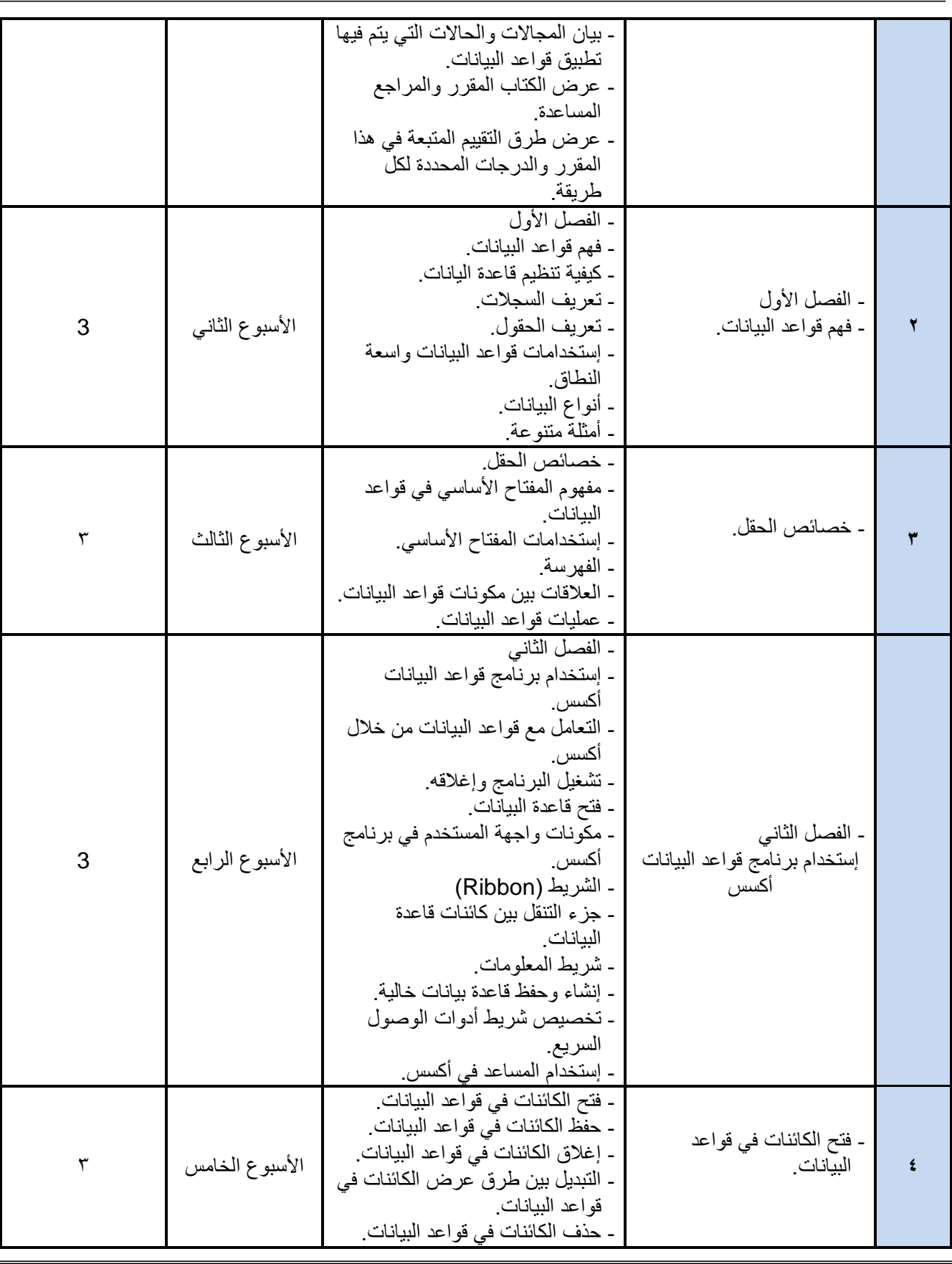

**د/فؤاد المخالف د/نبصر الطويل د/مشعل الريف د/هذى العمبد د/القبصم العببس**

 **رئيش القضم نبئب العميذ لشئون الجودة عميذ الكليت مركز التطوير األكبديم وضمبن الجودة رئيش الجبمعت**

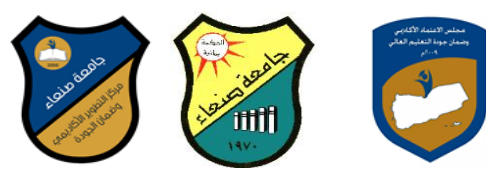

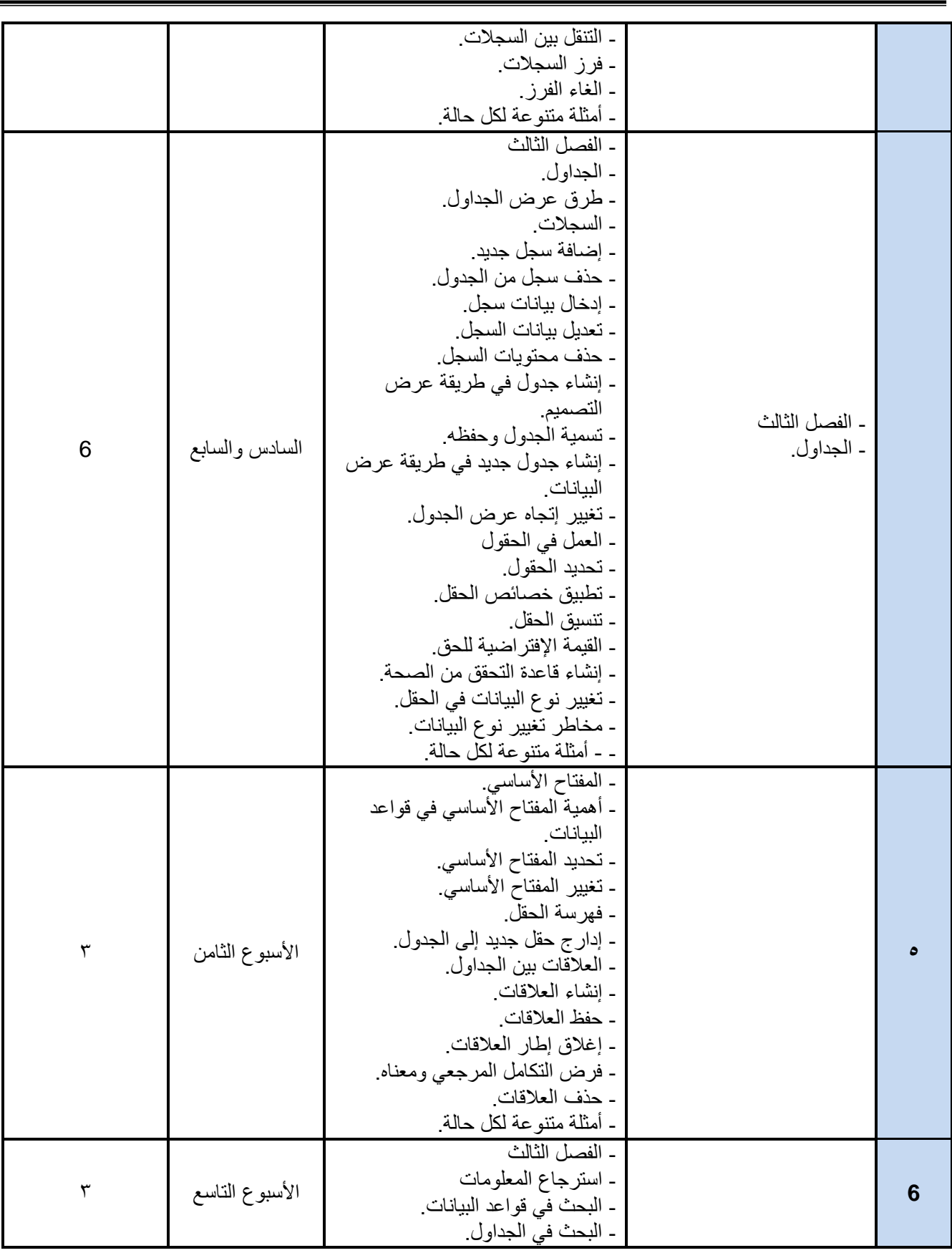

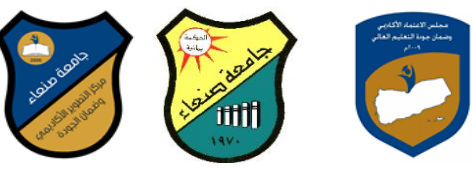

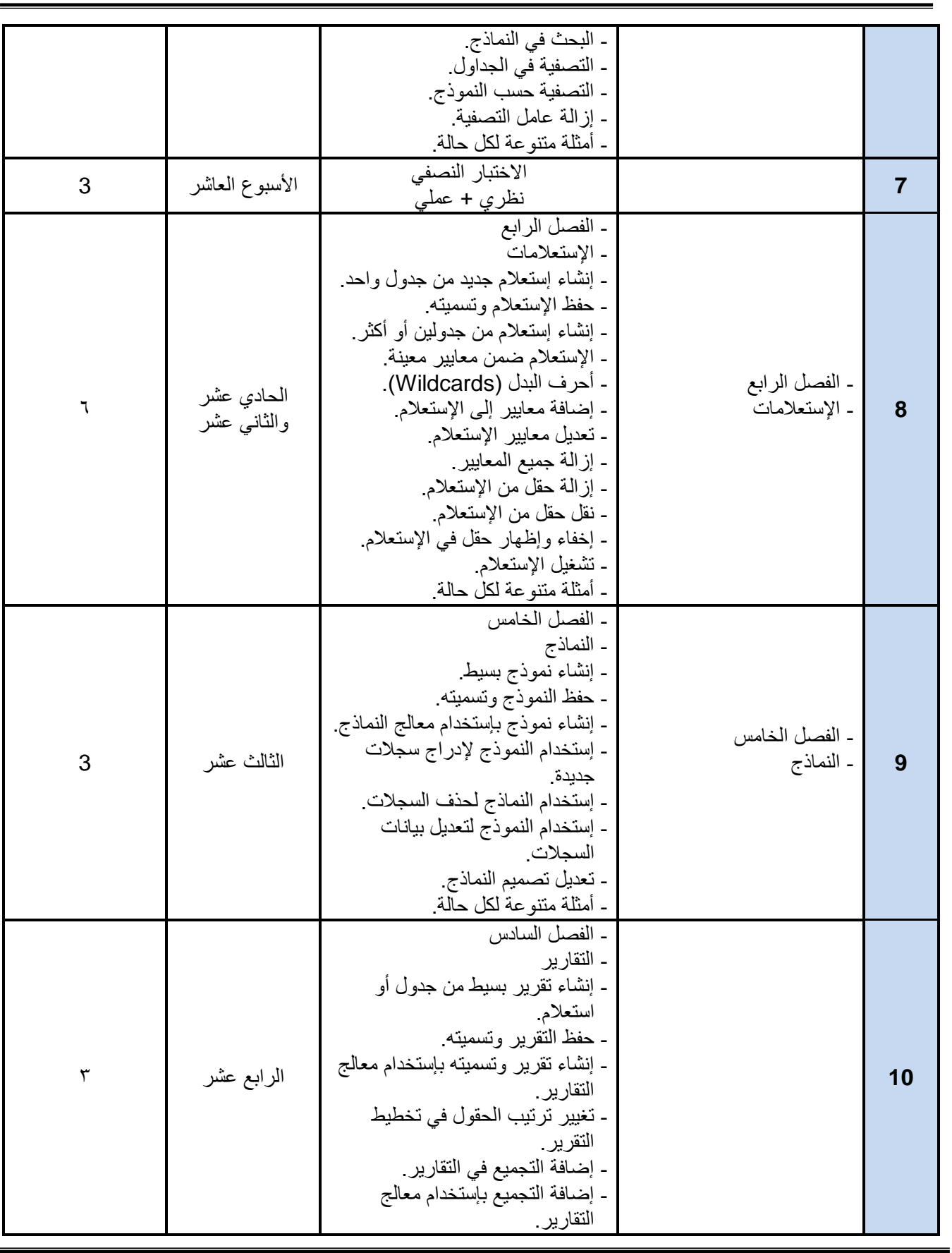

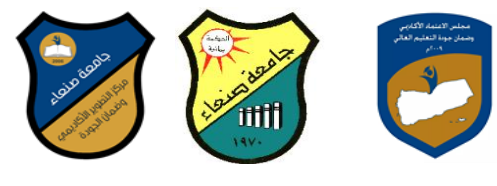

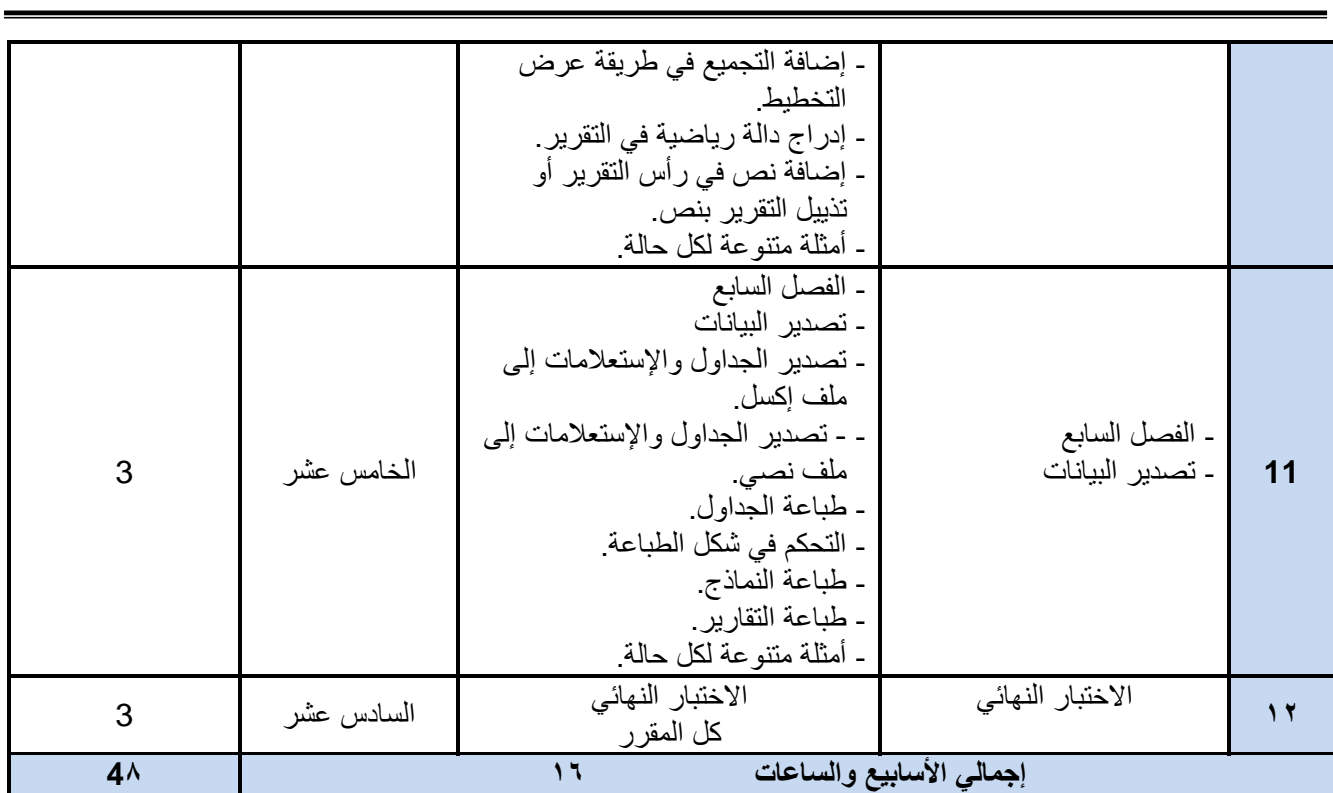

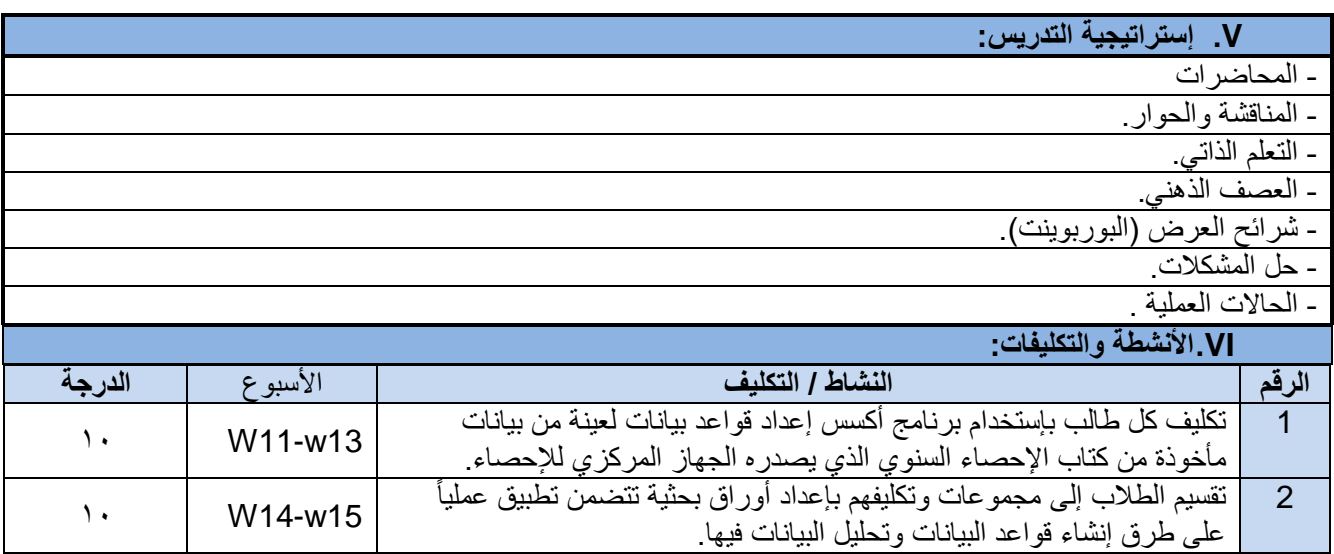

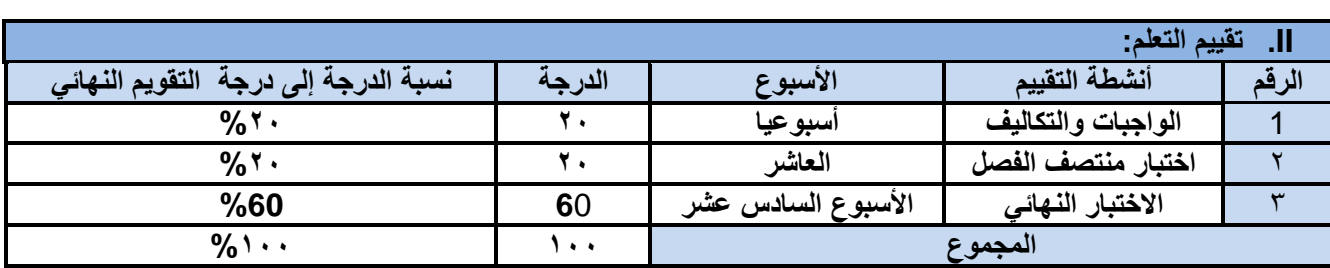

 **رئيش القضم نبئب العميذ لشئون الجودة عميذ الكليت مركز التطوير األكبديم وضمبن الجودة رئيش الجبمعت د/فؤاد المخالف د/نبصر الطويل د/مشعل الريف د/هذى العمبد د/القبصم العببس**

المجموع 21

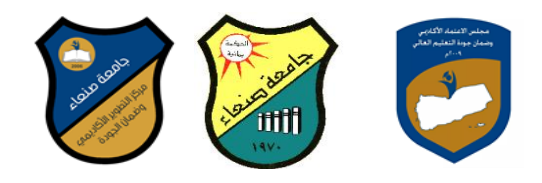

#### **VII. مصادر التعلم:**

)اسم المؤلف، سنة النشر، اسم الكتاب، دار النشر، بلد النشر(.

المراجع الرئيسة: ( لا تزيد ع*ن مر*جعي*ن)* 

1 شركة ميكروسوفت،(٢٠١٠)، "قواعد البيانات بإستخدام مايكروسوفت أكسس ٢٠٠٧"، المكتبة الوطنية، المملكة الأردنية الهاشمية. .2 غانم، محمد حمدي ،(٢٠١٠)، " من الصفر إلى الاحتراف: برمجة قواعد البيانات"، مكتبة العبيكان، المملكة العربية السعودية.

**المراجع المساعدة**

- 1. C. J. Date, A. Kannan and S. Swamynathan, *"An Introduction to Database Systems"*, Pearson Education, Eighth Edition, 2009.
- 2. Abraham Silberschatz, Henry F. Korth and S. Sudarshan, "*Database System Concepts"*, McGraw-Hill Education (Asia), Fifth Edition, 2006.

**مواد إلكترونٌة وإنترنت: )إن وجدت(**

- 1- <https://download-internet-pdf-ebooks.com/1196-free-book> <http://www.abarry.ws/or/or342.htm>
- 2- [https://docs.google.com/viewerng/viewer?url=https://books-library.online/files/books](https://docs.google.com/viewerng/viewer?url=https://books-library.online/files/books-library.online_noo2234cf7957b90c82a1b028-33926.pdf&hl=ar)[library.online\\_noo2234cf7957b90c82a1b028-33926.pdf&hl=ar](https://docs.google.com/viewerng/viewer?url=https://books-library.online/files/books-library.online_noo2234cf7957b90c82a1b028-33926.pdf&hl=ar)
- 3- [https://mhmdhmdy.blogspot.com/2010/08/blog-post\\_09.html](https://mhmdhmdy.blogspot.com/2010/08/blog-post_09.html)

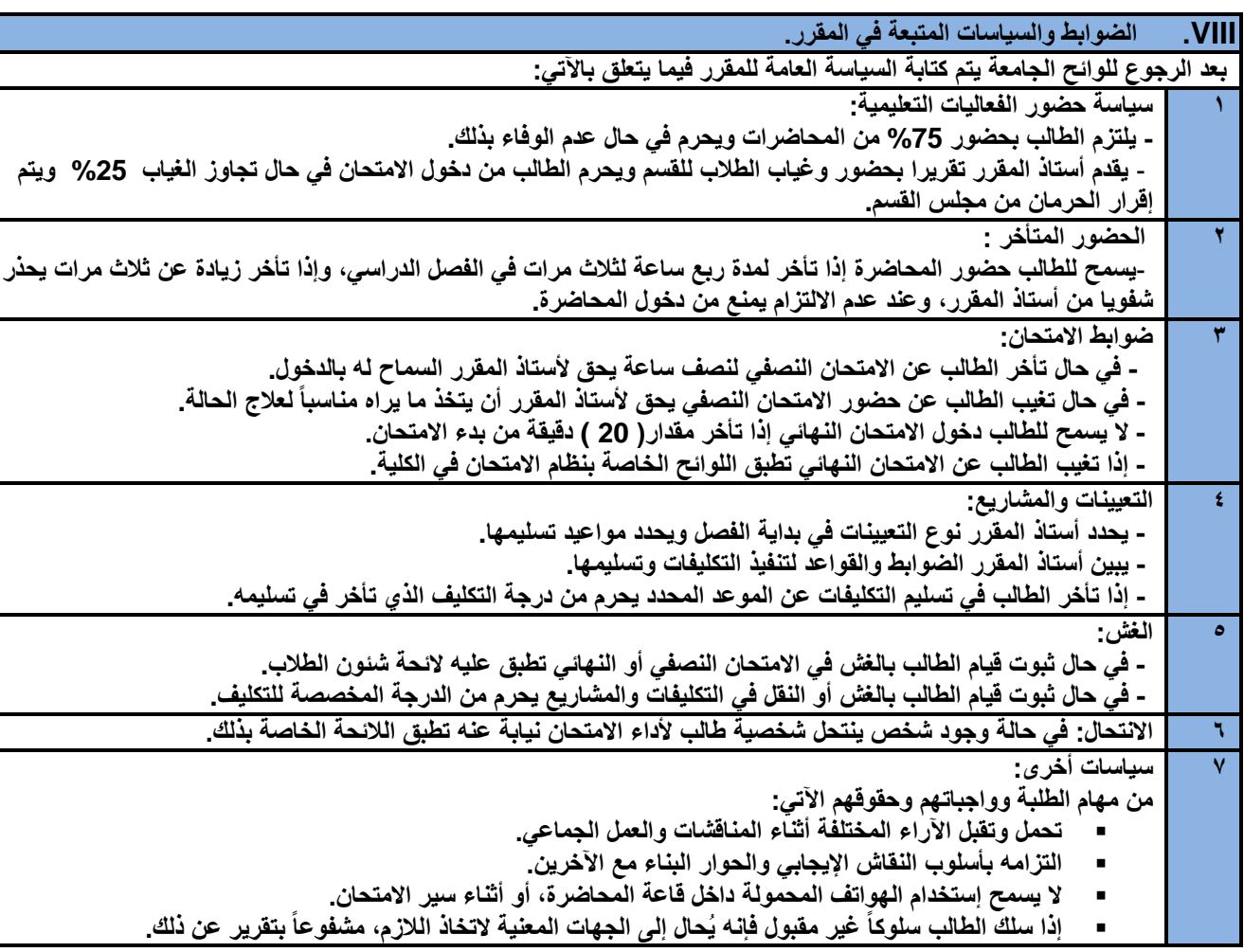